vol1 No.3 2017 〒175-8571 東京都板橋区高島平 1-9-1 編集・発行 大東文化大学 学園総合情報センター http://www.daito.ac.jp/itc/ 〒355-8501 埼玉県東松山市岩殿 560 Tel:0493-31-1516 Fax:0493-31-1517

情報 Center News 編集 :Shingo Shirai

# **情報 Center News**

Tel:03-5399-7347 Fax:03-5399-7348

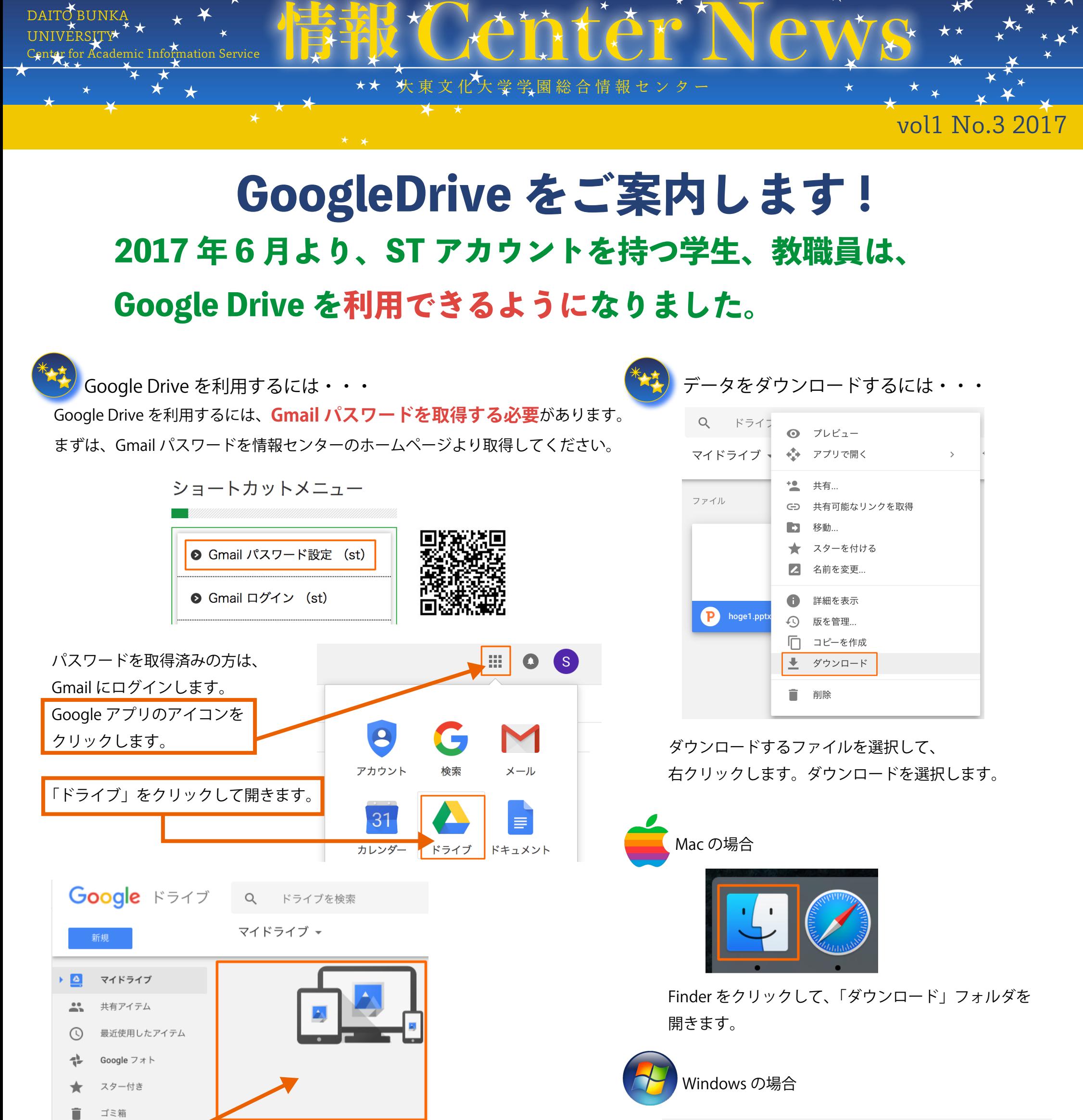

「名前を付けて保存」を選択すると、 任意の場所に保存されます。 ※デフォルトは、ダウンロードフォルダです。

保存したいファイルを、ドラッグ & ドロップすると、「マイドライブ」に 保存されます。

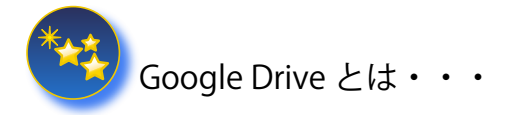

Google ドライブは、クラウド上で、ファイルを保存したり、 共有できるサービスです。

iPhone や Android、PC では、Windows、Mac にも対応しています。

一般ユーザーの容量は 15GB ですが、**大東生は無制限**です。

ぜひ、活用してください。

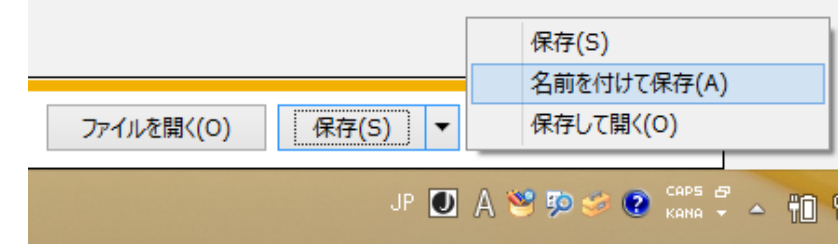

## **情報 Center News**

大東文化大学学園総合情報センター

特别

## Staff introduction

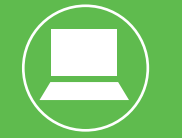

インストール

前回の職員紹介ではフィルムカメラについて書かれていましたが、私 はフィルムカメラどころかデジタルカメラもあまり使ったことがありま せん。スマホ派です。私はアメリカへの留学経験があるので留学中に苦 労したことを書こうと思います。①履修が早い者勝ち。朝 6 時開始の Web 履修でしたが、一斉に学生がアクセスするため重くなった大学 HP で履修登録を勝ち取らないといけません。登録ができないと卒業までの 期間が延びるので、寝坊しないように徹夜をして必死でクリックしまし た。②美味しいお米を食べるのが大変。白米はどうしても食べたくなるも のですが、コンビニ弁当があるわけではないのでスーパーで「カリフォ ルニア産最高級寿司米」というなかなかいい値段のする米を買って炊い ていました ( 近くのスーパーではそれ以外タイ米 )。ちなみにアメリカで のオススメは「Chipotle」というメキシコ料理のファストフードです。 機会があれば食べてみて下さい。次回は東松山校舎、武藤さんを指名し ます。

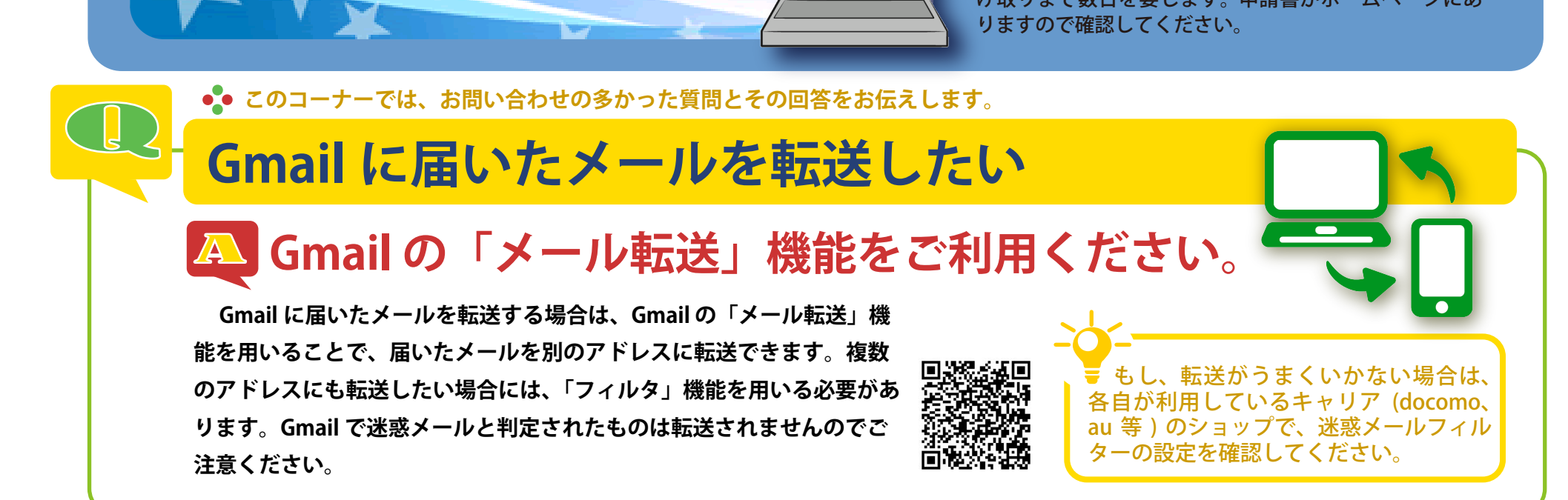

<mark>诊</mark>)大学内のパソコンはソフトをインストールすることができ **ません。使用できるソフトはあらかじめインストールされてい るものに限定されています。これは、パソコンや皆さんのデー タをウィルスから守るためです。**

**\*☆\*\*☆\*\*\*☆\*\*\*☆\*\*\*☆\*\*☆\*\*☆\*\*☆** 

**情報センターの 情報センターの**

鈴木 孝太郎 学園総合情報センター *Suzuki Koutarou*

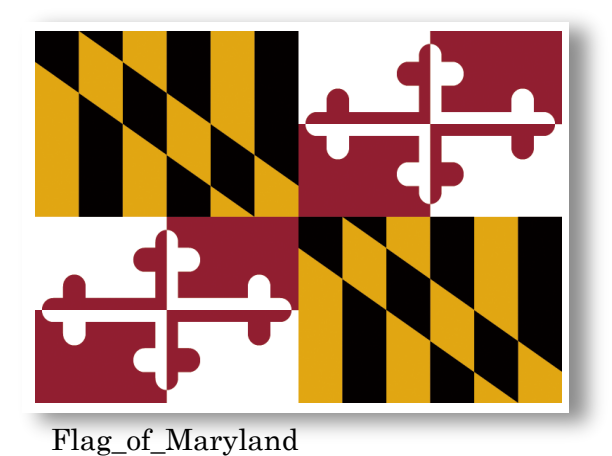

職員紹介

### **情報 Center News 情報 Center News**

vol1 No.3 2017 〒175-8571 東京都板橋区高島平 1-9-1 編集・発行 大東文化大学 学園総合情報センター 編集・発行 大東文化大学 学園総合情報センター http://www.daito.ac.jp/itc/ 〒355-8501 埼玉県東松山市岩殿 560 Tel:0493-31-1516 Fax:0493-31-1517

Tel:03-5399-7347 Fax:03-5399-7348 Tel:03-5399-7347 Fax:03-5399-7348

貸出パソコンには「長期貸出」と「短期貸出」があります。 「短期貸出」は最長1か月まで。申し込み即日にお持ち帰 りできます。 「長期貸出」は年度末まで借りられますが、 こちらは先生の署名が必要です。 また、申し込みから受 け取りまで数日を要します。 申請書がホームページにあ りますので確認してください。

ーでは、お問い合わせの多かった質問*と*その回答をお

**特定のソフトをインストールしたい場合は、貸出パソコン を利用してください。貸出パソコンは自由にソフトをインス トールすることができますが、返却後はセンターで全てのデー タ、アプリケーションを消去しますので、次に利用する方に影 響はありません。**

**※ソフトのインストールによって生じた障害につい ては、センターではサポート対象外となります。**

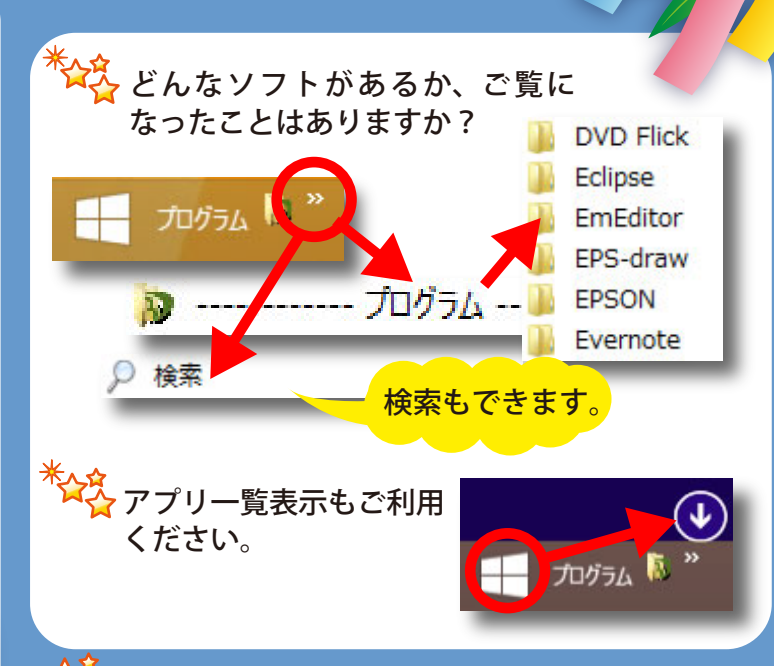

layout : Kumiko Fukushima